# EXPERIMENT- 4

**Objective:** To design and simulate multiplexer using VHDL.

#### **Resources Required:**

Hardware Requirement: Computer

Software Requirement: XILINX 8.2 Software

#### **Theory:**

Multiplexer is simply a data selector. It has multiple inputs and one output. Any one of the input line is transferred to output depending on the control signal. This type of operation is usually referred as multiplexing. In 8:1 multiplexer, there are 8 inputs. Any of these inputs are transferring to output, which depends on the control signal. For 8 inputs we need 3 bit wide control signal. If control signal is "000" then the fist input is transferring to output line. If thee control signal is "111" then the last input is transferring to output. Similarly, for all values of control signals.

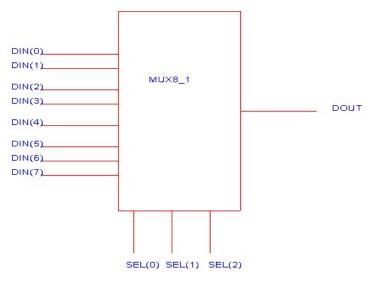

Figure 4.1 : Logical Diagram of 8:1 Mux

#### **Truth Table:**

| Data Input | Se                    | lect Inp       | uts            | Outputs        |                |                |                |                |                |                |    |
|------------|-----------------------|----------------|----------------|----------------|----------------|----------------|----------------|----------------|----------------|----------------|----|
| D          | <b>S</b> <sub>2</sub> | S <sub>1</sub> | S <sub>0</sub> | Y <sub>7</sub> | Y <sub>6</sub> | Y <sub>5</sub> | Y <sub>4</sub> | Y <sub>3</sub> | Y <sub>2</sub> | Y <sub>1</sub> | Yo |
| D          | 0                     | 0              | 0              | 0              | 0              | 0              | 0              | 0              | 0              | 0              | D  |
| D          | 0                     | 0              | 1              | 0              | 0              | 0              | 0              | 0              | 0              | D              | 0  |
| D          | 0                     | 1              | 0              | 0              | 0              | 0              | 0              | 0              | D              | 0              | 0  |
| D          | 0                     | 1              | 1              | 0              | 0              | 0              | 0              | D              | 0              | 0              | 0  |
| D          | 1                     | 0              | 0              | 0              | 0              | 0              | D              | 0              | 0              | 0              | 0  |
| D          | 1                     | 0              | 1              | 0              | 0              | D              | 0              | 0              | 0              | 0              | 0  |
| D          | 1                     | 1              | 0              | 0              | D              | 0              | 0              | 0              | 0              | 0              | 0  |
| D          | 1                     | 1              | 1              | D              | 0              | 0              | 0              | 0              | 0              | 0              | 0  |

### Simplified as:

| Sel                   | ect Data Inp          | uts            | Output                |  |  |
|-----------------------|-----------------------|----------------|-----------------------|--|--|
| <b>S</b> <sub>2</sub> | <b>S</b> <sub>1</sub> | S <sub>0</sub> | Y                     |  |  |
| 0                     | 0                     | 0              | D <sub>0</sub>        |  |  |
| 0                     | 0                     | 1              | D <sub>1</sub>        |  |  |
| 0                     | 1                     | 0              | D <sub>2</sub>        |  |  |
| 0                     | 1                     | 1              | D <sub>3</sub>        |  |  |
| 1                     | 0                     | 0              | D <sub>4</sub>        |  |  |
| 1                     | 0                     | 1              | D <sub>5</sub>        |  |  |
| 1                     | 1                     | 0              | D <sub>6</sub>        |  |  |
| 1                     | 1                     | 1              | <b>D</b> <sub>7</sub> |  |  |

#### **Boolean Expression**

# $Y = D0 \overline{S2} \overline{S1} \overline{S0} + D1 \overline{S2} \overline{S1} S0 + D2 \overline{S2} S1 \overline{S0} + D3 \overline{S2} S1 S0 + D4 S2 \overline{S1} \overline{S0} + D5 S2 \overline{S1} S0 + D6 S2 S1 \overline{S0} + D7 S2 S1 S0$

Application: Communication systems for modulation purpose, telephone networks, parallel to serial convertor.

#### VHDL Code:

```
Behavioral Modelling
entity mux is
Port (s : in STD_LOGIC_VECTOR (2 downto 0);
x : in STD LOGIC VECTOR (7 downto 0);
y : out STD LOGIC);
end mux;
architectureBehavioral of mux is
begin
process(s,x)
begin
if s="000" then y \le x(0);
elsif s="001" then y \le x(1);
elsif s="010" then y \le x(2);
elsif s="011" then y<=x(3);
elsif s="100" then y \le x(4);
elsif s="101" then y<=x(5);
elsif s="110" then y \le x(6);
elsif s="111" then y \le x(7);
```

```
end if;
end process;
end Behavioral;
```

# Output:

## **RTL Schematic**

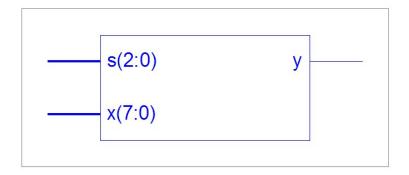

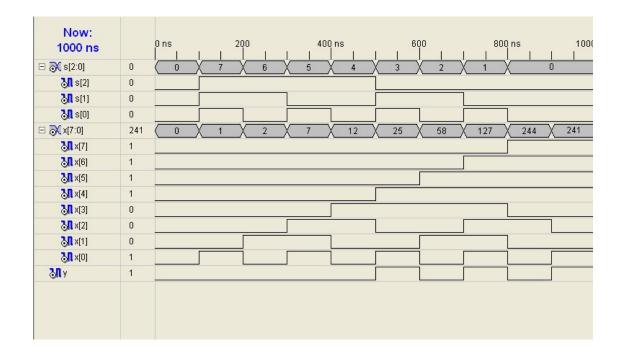

**<u>Results:</u>**VHDL codes of 8:1 Multiplexer is simulated & synthesized.